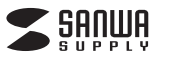

**USB-DKM8S**

# **USB Type-Cドッキングステーション 取扱説明書**

この度はUSB Type-Cドッキングステーション「**USB-DKM8S**」(以下本製品)をお買い上げ いただき、誠にありがとうございます。ご使用の前にこの取扱説明書をよくお読みください。 読み終わったあともこの取扱説明書は大切に保管してください。

#### **最初にご確認ください**

お使いになる前に、セット内容がすべて揃っているかご確認ください。 万一、足りないものがありましたら、お買い求めの販売店にご連絡ください。

### **セット内容**

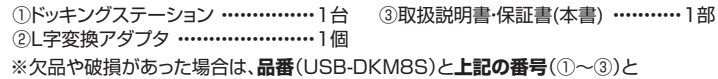

**名称**(L字変換アダプタなど)をお知らせください。

本取扱説明書の内容は、予告なしに変更になる場合があります。

最新の情報は、弊社WEBサイト(https://www.sanwa.co.jp/)をご覧ください。

デザイン及び仕様については改良のため予告なしに変更することがあります。 本書に記載の社名及び製品名は各社の商標又は登録商標です。

# サンワサプライ株式会社

**安全にお使いいただくためのご注意(必ずお守りください)**

- ! **警 告** 人が死亡または重傷を負うことが想定される危害の内容
- ●分解、改造はしないでください。(火災、感電、故障の恐れがあります)
- ※保証の対象外になります。 ●水などの液体で漂らさない。<br>●水などの液体で漂らさないでください。(火災、感電、故障の恐れがあります)
- ●小さな子供のそばでは本製品の取外しなどの作業をしないでください
- 小ごよ テーシ こし こしー<br>(飲み込む恐れがあります)

! **注 意** 人がけがを負う可能性、または物的損害の発生が想定される内容

- ●取付け、取外しの作業は慎重に行ってください。
- (機器の故障の原因になります)<br>●動作環境の範囲を超えるような以下の環境では使用しないでください。<br><sup>(小</sup>直接日光の当たる場所
- 
- (2)湿気や水分のある場所 ⑶傾斜のある不安定な場所
- ⑷静電気の発生する場所
- ⑸通常の生活環境とは大きく異なる場所
- ●長時間使用後は高温になっております。取扱いにはご注意ください。
- 
- (火傷の恐れがあります) ●お手入れについて ⑴清掃するときは必ず本製品をパソコンから取外してください。
- ⑵機器は柔らかい布で拭いてください。 ⑶シンナー・ベンジン・ワックス等は使わないでください。

**取扱い上のご注意**

●本製品の取付け、取外しをする時には必ずパンコン内(ハードディスク等)のデータをすべてバックアップ(CD、DVD等)をしてください。<br>●メディア内のデータは、必ず他のメディア(CD、DVD等)にすべてバックアップしてください。<br>※バックアップの作成を怠ったために、データを消失、破損した場合、弊社はその責任を負いかねますのであらかじめご了承ください。

**保証規定**

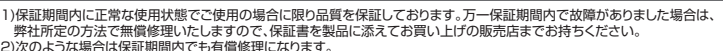

- 2)次のような場合は保証期間内でも有償修理になります。 ⑴保証書をご提示いただけない場合。 ⑷故障の原因がお客様による輸送・移動中の衝撃による場合。 ⑸天変地異、ならびに公害や異常電圧その他の外部要因による
	-
- 故障及び損傷の場合。 ⑹譲渡や中古販売、オークション、転売などでご購入された場合。
- 
- 
- (2)所定の項目をご記入いただけない場合、 (5)天変地異、ならびに公害や異常電圧その他の外部要因による 「あるいは宇句を書き換えられた場合。 (8)譲渡や中古販売・オークション、転売などでご購入された場合。 (8)放障の原因が取扱い上の不注意による場合。 (6)譲渡や中古販売・オークション、転売などでご購入された場合。 (8)放障の原因が取扱い上の不注意による場合。 (6)譲渡や中古販売・オークション、転売などでご購入された場合。<br>4
- 
- 

8)保証書は再発行いたしませんので、大切に保管してください。 9)保証書は日本国内においてのみ有効です。

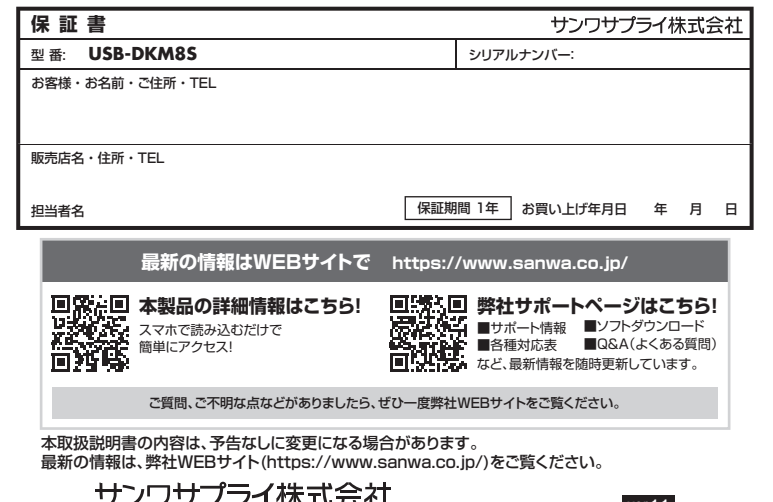

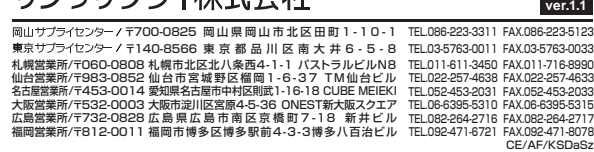

## **1.対応機種・対応OS**

●対応機種 Windows搭載(DOS/V)パソコン、Apple Macシリーズ、Chrome OS搭載パソコン、iPad ※USBポート(Type-Cメス)を持ち、パソコン本体メーカーがUSBポートの動作を保証している機種。 ※USB 5Gbpsの環境で動作させるためにはパソコン本体にUSB 5Gbpsポートが必要です。 ※パソコン・USB機器により対応できないものもあります。 ※パソコンでの場合、各映像出力に対応したType-Cポートのみの対応です。(DisplayPort Alt Mode) ※全ての機器での動作を保証するものではありません。

※各解像度に対応したケーブルやテレビ、ディスプレイが必要です。

#### ●対応OS

Windows11・10、macOS 14・13・12・11、ChromeOS、iPadOS 14~17 ※記載の社名及び製品名は、一般に各社の商標または登録商標です。

### **2.仕様**

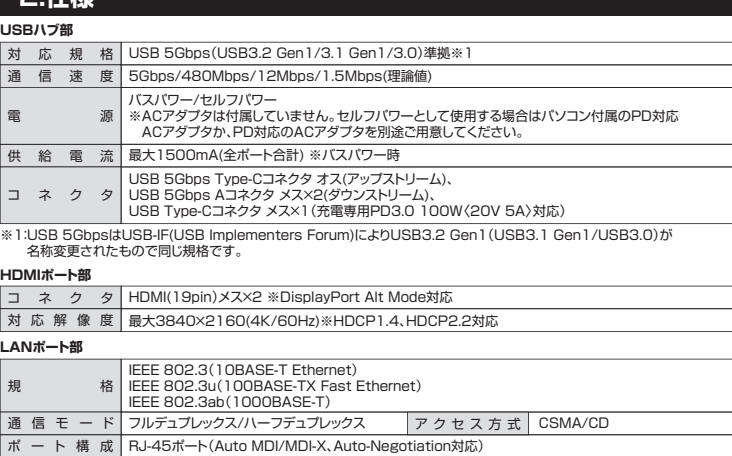

電源電圧 5V

※通信速度についてUSB 5Gbps接続時のみ1000BASE-Tに対応します。

**共通仕様**

|サイズ·重量 約W115×D59×H14mm·約117g ケーブル長 約20cm

## **3.各部の名称と働き**

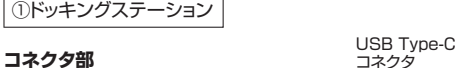

USB Type-C コネクタ ①ドッキングステーション | | ②L字変換アダプタ ※L字変換アダプタを使用する際は、必ず

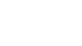

72

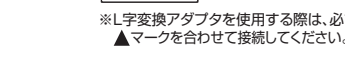

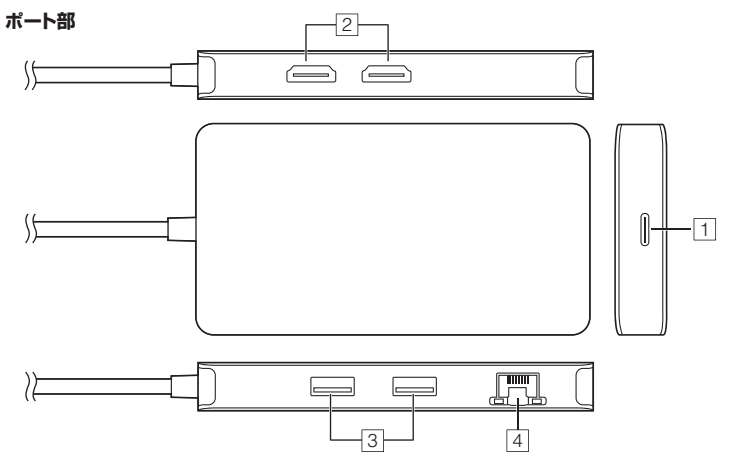

コネクタ

ĥ.

#### **1 充電専用Type-Cポート**

USB PD対応でUSB Type-Cポートを使ってパソコンを充電することができます。 ※PD対応パソコンである必要があります。

#### **2 HDMIポート×2**

HDMI対応ディスプレイに接続できます。 ※各出力に対応したUSB Type-Cポート(DisplayPort Alt Mode)に 接続している必要があります。

#### **3 USB 5Gbpsポート×2**

USB A接続の周辺機器を接続することができます。

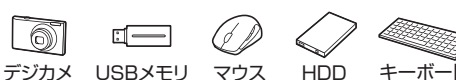

※消費電力が高いものは対応しない場合があります。 ※HDDはセルフパワータイプに限ります。

#### **4 RJ-45ポート**

ルーターのLANポート、インターネット接続回線を接続できます。

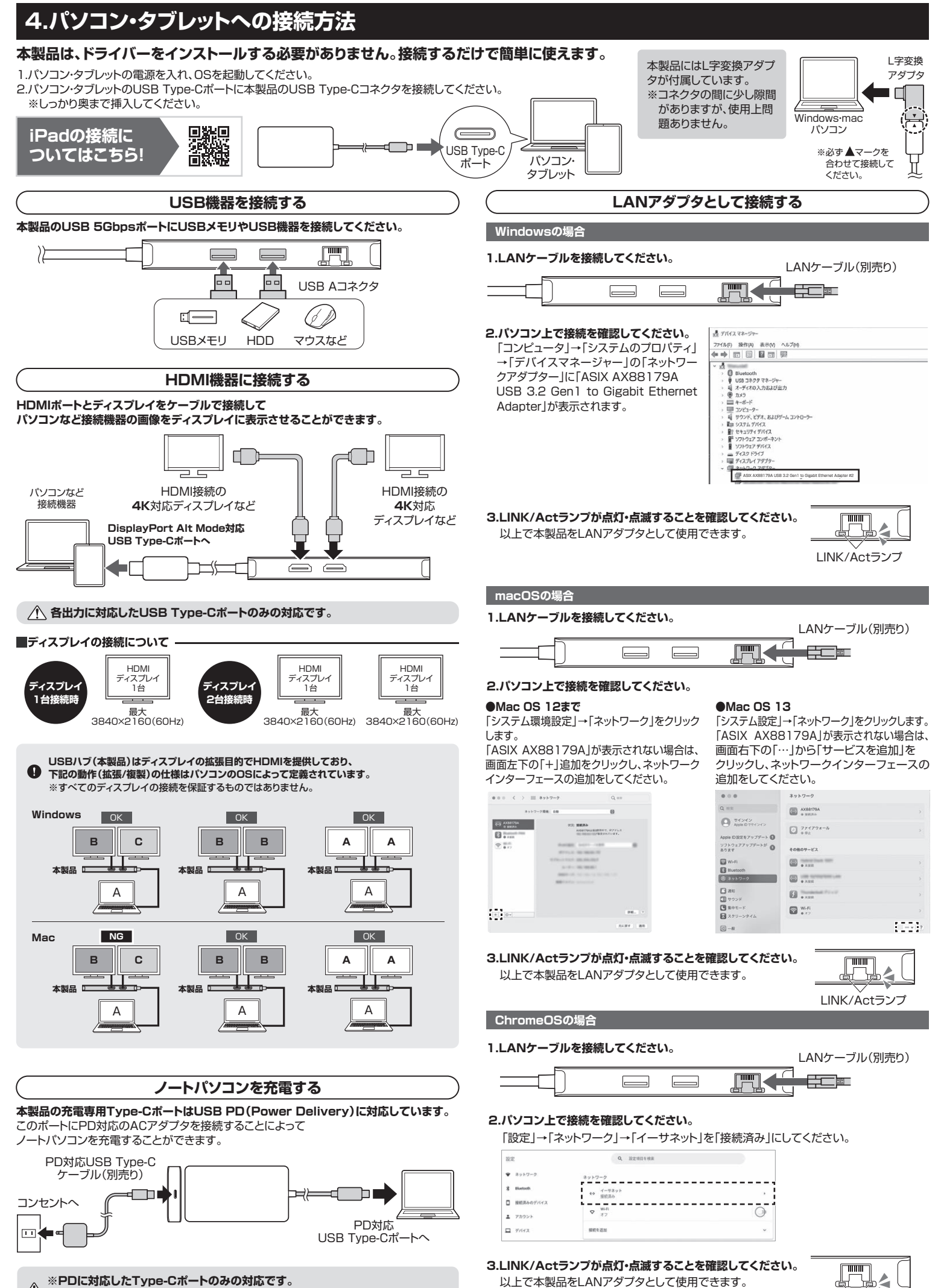

※必ずパソコン本体に付属のACアダプタか、PD対応のACアダプタを接続してください。

LINK/Actランプ